### Rust

cs378

Chris Rossbach

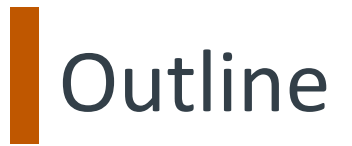

Administrivia Midterm 1 discussion

[Technical Agenda](https://www.slideshare.net/nikomatsakis/rust-concurrency-tutorial-2015-1202)

Rust!

Overview Decoupling Shared, Mutable, and State Channels and Synchronization Rust Lab Preview

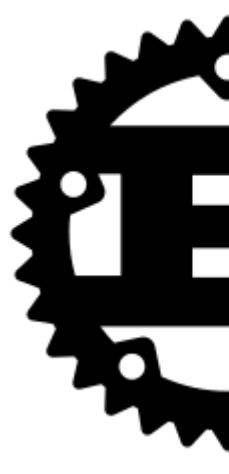

Acknowledgements:

- https://www.slideshare.net/nikomatsakis/rust-concurrency-tutorial-2015-1202
- Thanks Nikolas Matsakis!

- 
- 
- 
- 
- 
- 
- 
- 
- -
	- - - -
			-
			-
- -
- 
- 
- -
	- -
- -
	-
	-
- - - -
- 
- - -
- 
- -
- 
- 
- 
- 
- 
- 
- -
- -
- -
- -
- 
- 
- 
- 
- 
- 
- 
- 
- 
- 
- 
- -
- 
- -
- -
	-
- 
- 
- 
- 
- 
- 
- 
- - -
- 
- -

Locks' litany of problems:

• Deadlock

- Deadlock
- Priority inversion

- Deadlock
- Priority inversion
- Convoys

- Deadlock
- Priority inversion
- Convoys
- Fault Isolation

- Deadlock
- Priority inversion
- Convoys
- Fault Isolation
- Preemption Tolerance

- Deadlock
- Priority inversion
- Convoys
- Fault Isolation
- Preemption Tolerance
- Performance

- Deadlock
- Priority inversion
- Convoys
- Fault Isolation
- Preemption Tolerance
- Performance
- Poor composability…

Locks' litany of problems:

- Deadlock
- Priority inversion
- Convoys
- Fault Isolation
- Preemption Tolerance
- Performance
- Poor composability…

Solution: don't use locks

- non-blocking
- Data-structure-centric
- HTM
- blah, blah, blah..

- Deadlock
- Priority inversion
- Convoys
- Fault Isolation
- Preemption Tolerance
- Performance
- Poor composability…

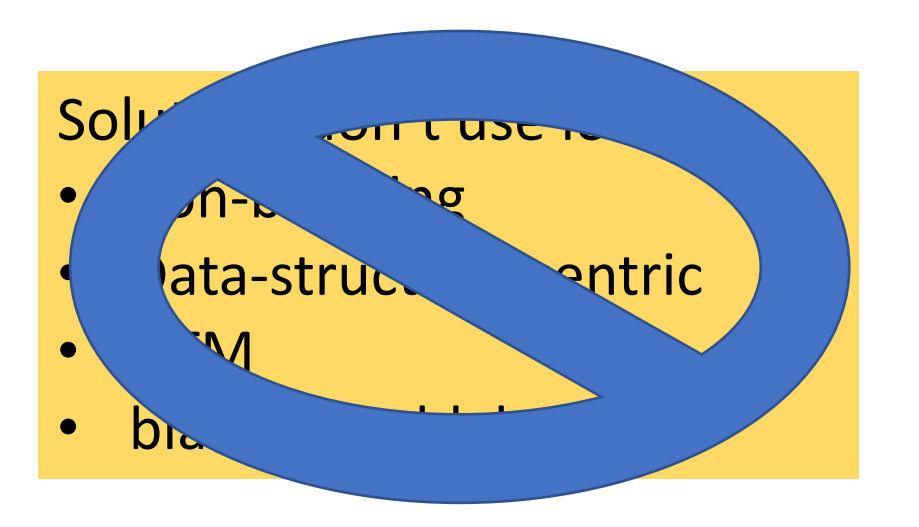

- Deadlock
- Priority inversion
- Convoys
- Fault Isolation
- 
- Performance
- Poor composability…

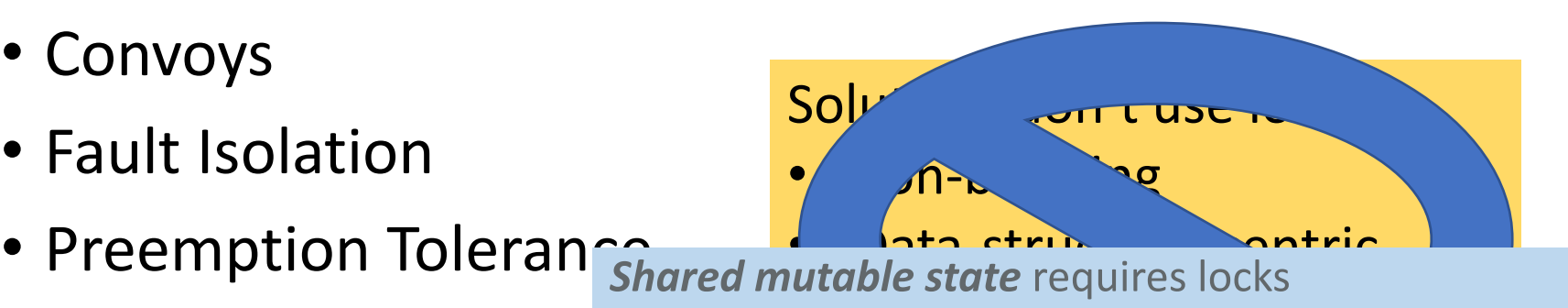

- orume on<br>parate sha • So…separate sharing and mutability
- Use type system to make concurrency safe
- **Ownership**
- Immutability
- Careful library support for sync primitives

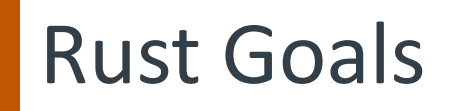

Multi-paradigm language modeled after C and C++ Functional, Imperative, Object-Oriented

Primary Goals:

Safe Memory Management Safe Concurrency and Concurrent Controls

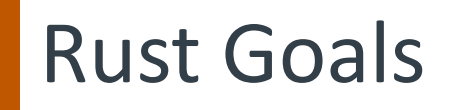

Multi-paradigm language modeled after C and C++ Functional, Imperative, Object-Oriented

Primary Goals:

Safe Memory Management Safe Concurrency and Concurrent Controls

> Be Fast: systems programming Be Safe: don't crash

Rust: a "safe" environment for memory No Null, Dangling, or Wild Pointers

Rust: a "safe" environment for memory No Null, Dangling, or Wild Pointers Objects are *immutable* by default User has more explicit control over mutability

Rust: a "safe" environment for memory No Null, Dangling, or Wild Pointers Objects are *immutable* by default User has more explicit control over mutability Declared variables must be initialized prior to execution A bit of a pain for static/global state

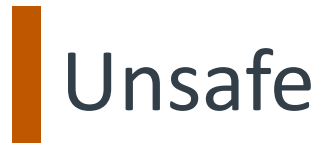

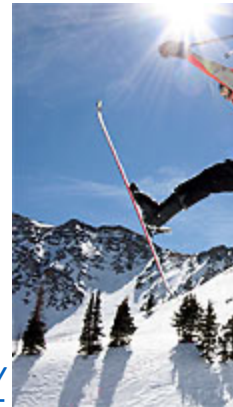

*Credit: http://www.skiingforever.com/ski-tricks/*

## **Unsafe**

Functions determined unsafe via specific behavior

- Deference null or raw pointers
- Data Races
- Type Inheritance

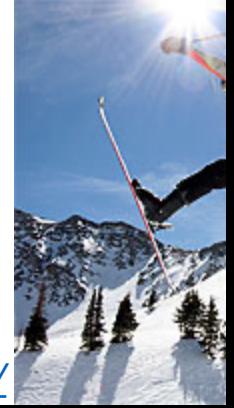

*Credit: http://www.skiingforever.com/ski-tricks/*

## **Unsafe**

Functions determined unsafe via specific behavior

- Deference null or raw pointers
- Data Races
- Type Inheritance

Using "unsafe" keyword  $\rightarrow$  bypass compiler enforcement

• Don't do it. No[t for the lab, anyway](http://www.skiingforever.com/ski-tricks/)

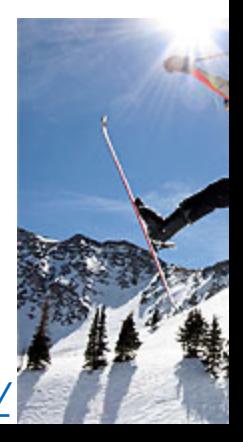

## **Unsafe**

Functions determined unsafe via specific behavior

- Deference null or raw pointers
- Data Races
- Type Inheritance

Using "unsafe" keyword  $\rightarrow$  bypass compiler enforcement

• Don't do it. No[t for the lab, anyway](http://www.skiingforever.com/ski-tricks/)

The user deals with the integrity of the code

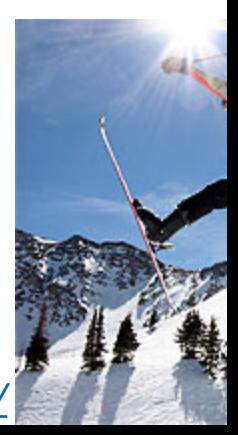

### **Other Relevant Features**

First-Class Functions and Closures Similar to Lua, Go, …

Algebraic data types (enums)

Class Traits

Similar to Java interfaces Allows classes to share aspects

### **Other Relevant Features**

First-Class Functions and Closures Similar to Lua, Go, …

Algebraic data types (enums)

Class Traits

Similar to Java interfaces Allows classes to share aspects

> Hard to use/learn without awareness of these issues

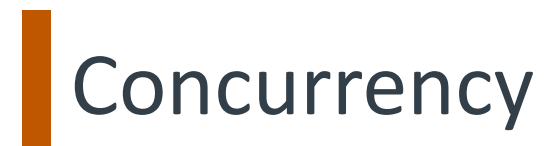

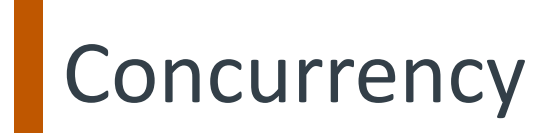

Tasks  $\rightarrow$  Rust's threads

Tasks  $\rightarrow$  Rust's threads Each task  $\rightarrow$  stack and a heap Stack Memory Allocation – A Slot Heap Memory Allocation – A Box

Tasks  $\rightarrow$  Rust's threads

Each task  $\rightarrow$  stack and a heap

Stack Memory Allocation – A Slot

Heap Memory Allocation – A Box

Tasks can share stack (portions) with other tasks These objects must be immutable

Tasks  $\rightarrow$  Rust's threads Each task  $\rightarrow$  stack and a heap Stack Memory Allocation – A Slot Heap Memory Allocation – A Box

Tasks can share stack (portions) with other tasks These objects must be immutable

Task States: Running, Blocked, Failing, Dead Failing task: interrupted by another process Dead task: only viewable by other tasks

Tasks  $\rightarrow$  Rust's threads

Each task  $\rightarrow$  stack and a heap

Stack Memory Allocation – A Slot Heap Memory Allocation – A Box

Tasks can share stack (portions) with other tasks These objects must be immutable

Task States: Running, Blocked, Failing, Dead Failing task: interrupted by another process Dead task: only viewable by other tasks

Scheduling

Each task  $\rightarrow$  finite time-slice If task doesn't finish, deferred until later "M:N scheduler"

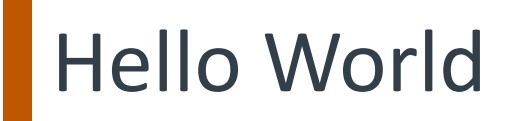

```
fn main() {
    println!("Hello, world!")
}
```
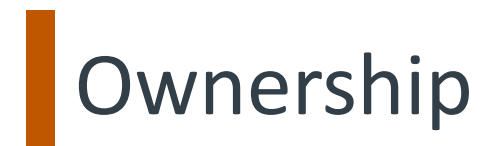

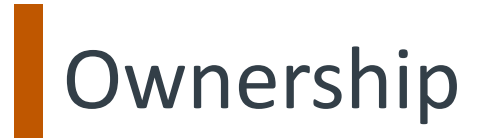

### **Ownership**

n. The act, state, or right of possessing something

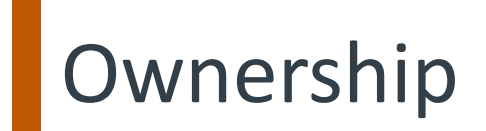

### **Ownership**

n. The act, state, or right of possessing something

#### **Borrow**

v. To receive something with the promise of returning it
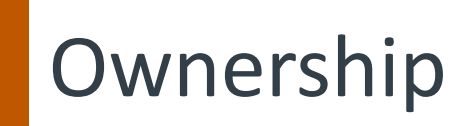

#### **Ownership**

n. The act, state, or right of possessing something

#### **Borrow**

v. To receive something with the promise of returning it

#### Ownership/Borrowing  $\rightarrow$

No need for a runtime Memory safety (GC) Data-race freedom

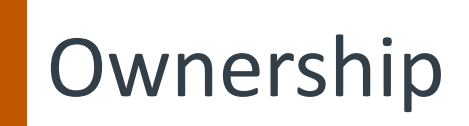

#### **Ownership**

n. The act, state, or right of possessing something

#### **Borrow**

v. To receive something with the promise of returning it

#### Ownership/Borrowing  $\rightarrow$

No need for a runtime Memory safety (GC) Data-race freedom

#### MM Options:

- Managed languages: GC
- Native languages: manual management
- Rust: 3rd option: *track ownership*

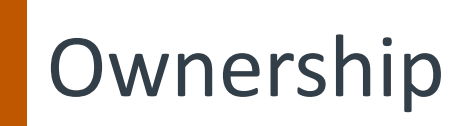

#### **Ownership**

n. The act, state, or right of possessing something

#### **Borrow**

v. To receive something with the promise of returning it

#### Ownership/Borrowing  $\rightarrow$

No need for a runtime Memory safety (GC) Data-race freedom

#### MM Options:

- Managed languages: GC
- Native languages: manual management
- Rust: 3rd option: *track ownership*
- Each value in Rust has a variable called its *owner*.
- There can only be one owner at a time.
- Owner goes out of scope $\rightarrow$  value will be dropped.

```
fn main() {
  let name = format!("...");
 helper(name);
}
```

```
fn main() {
  let name = format!(''.'.');
  helper(name);
}
```

```
fn main() {
 let name = format!("...");helper(name);
}
```

```
fn helper(name: String) {
println!("{}", name);
}
```

```
fn main() {
  let name = format!("...");helper(name);
  helper(name);
}
```

```
fn helper(name: String) {
 println!("{}", name);
}
```

```
fn main() {
  let name = format!("...");helper(name);
  helper(name);
}
Error: use of moved value: `name`
```

```
fn helper(name: String) {
 println!(''{}), name);
```
}

```
fn main() {
  let name = format!(''.'.');
  helper(name);
  helper(name);
}
```

```
Error: use of moved value: `name`
```

```
fn helper(name: String) {
 println!("{}''), name);
}
  Take ownership of a String
```

```
fn helper(name: String) {
        fn main() \{println!("{}'), name);
           let name = format!(''.'.');
                                                     }
           helper(name);
           helper(name);
                                                       Take ownership of a String}
         Error: use of moved value: `name`
      [0382]: use of moved value: `name`
    play.rs:28:12
       let name = format!(''.'.'.');
          ---- move occurs because `name` has type `std::string::String`, which does not implement the `Copy` trait
       helper(name);
27
             ---- value moved here
       helper(name);
28.
             ^^^^ value used here after move
```
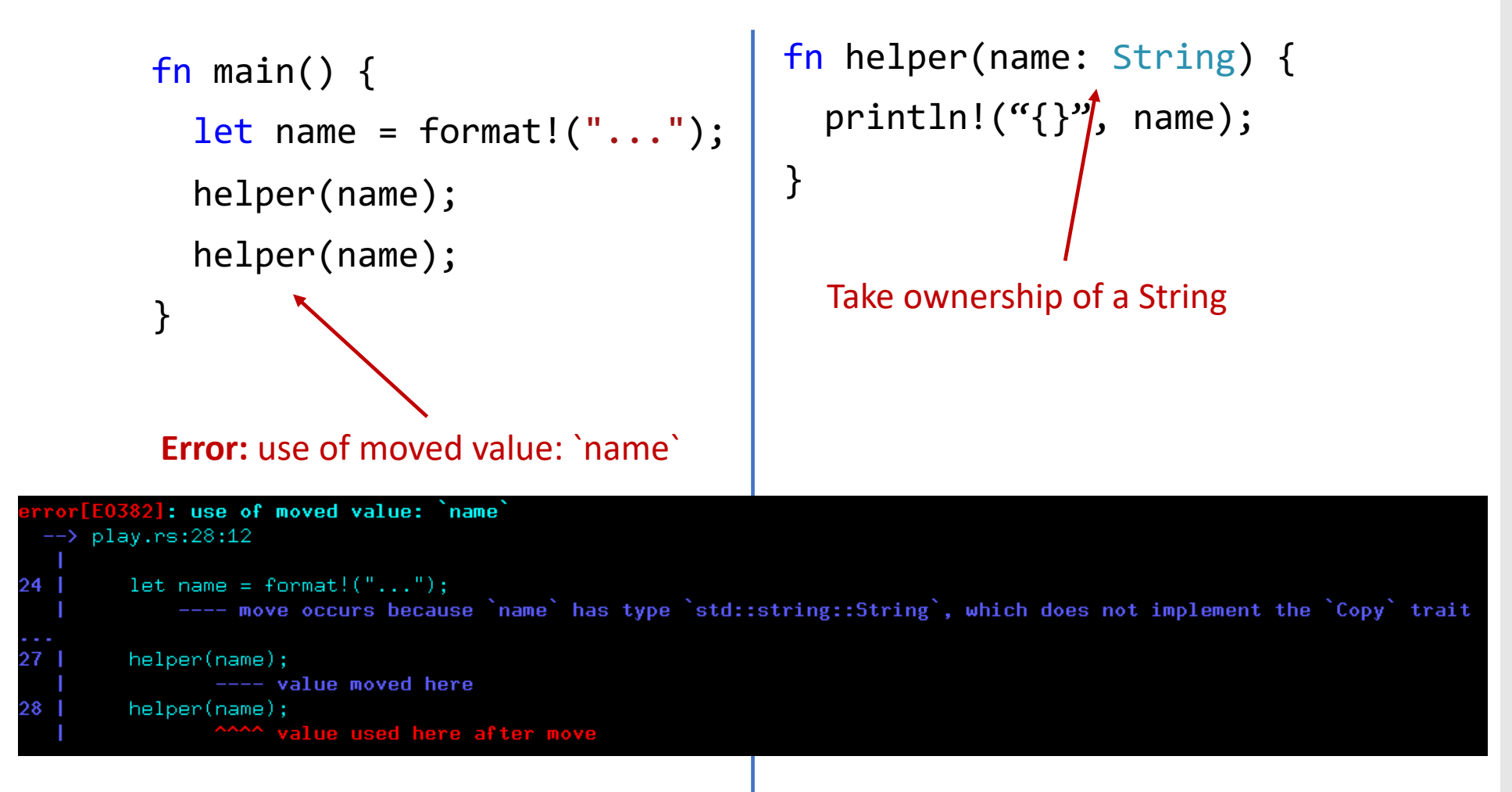

What kinds of problems might this prevent?

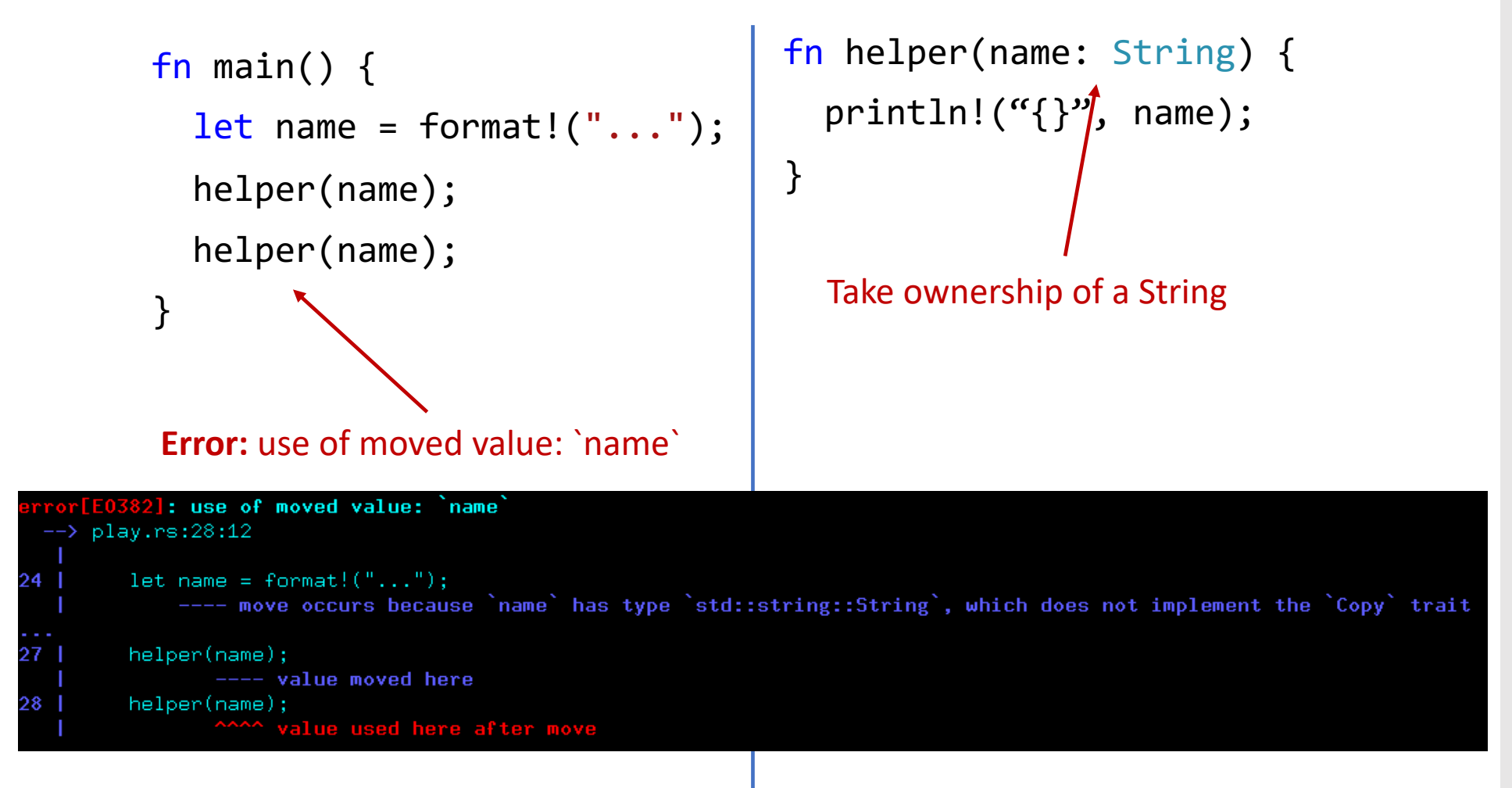

What kinds of problems might this prevent?

Pass by reference takes "ownership implicitly" in other languages like Java

```
fn main() {
  let name = format!("...");helper(&name);
  helper(&name);
}
```

```
fn helper(name: &String) {
 println!("{}", name);
}
```

```
fn main() {
  let name = format!(''.'.');
  helper(&name);
  helper(&name);
}
Lend the string
```

```
fn helper(name: &String) {
 println! ("{}", name);
}
```

```
fn main() {
  let name = format!(''.'.');
  helper(&name);
  helper(&name);
}
Lend the string
```

```
fn helper(name: &String) {
println!("\{\}", name);
}
  Take a reference to a String
```

```
fn main() {
  let name = format!(''.'.');
  helper(&name);
  helper(&name);
}
Lend the string
```

```
fn helper(name: &String) {
println!("\{\}", name);
}
  Take a reference to a String
```

```
fn main() {
  let name = format!(''.'.');
  helper(&name);
  helper(&name);
}
```

```
fn helper(name: &String) {
  thread::spawn(||{
    println!('{'})", name);
  });
}
```

```
fn main() {
  let name = format!(''.'.');
  helper(&name);
  helper(&name);
}
```

```
fn helper(name: &String) {
  thread::spawn(||{
    println!('{'})", name);
  });
}
Lifetime `static` required
```

```
fn helper(name: &String) {
        fn main() \{thread::spawn(||{
           let name = format!(''.'.');
                                                          println!('{'})", name);
           helper(&name);
                                                       });
           helper(&name);
                                                     }
        }
                                                     Lifetime `static` required: explicit lifetime required in the type of  name
 \rightarrow play.rs:11:18
10 | fn helper(name: &String) -> thread::JoinHandle<()> {
                  ------- help: add explicit lifetime `'static` to the type of `name`: `&'static std::string::String`
        let handle = thread::spawn(move ||\{11lifetime `'static` required
```
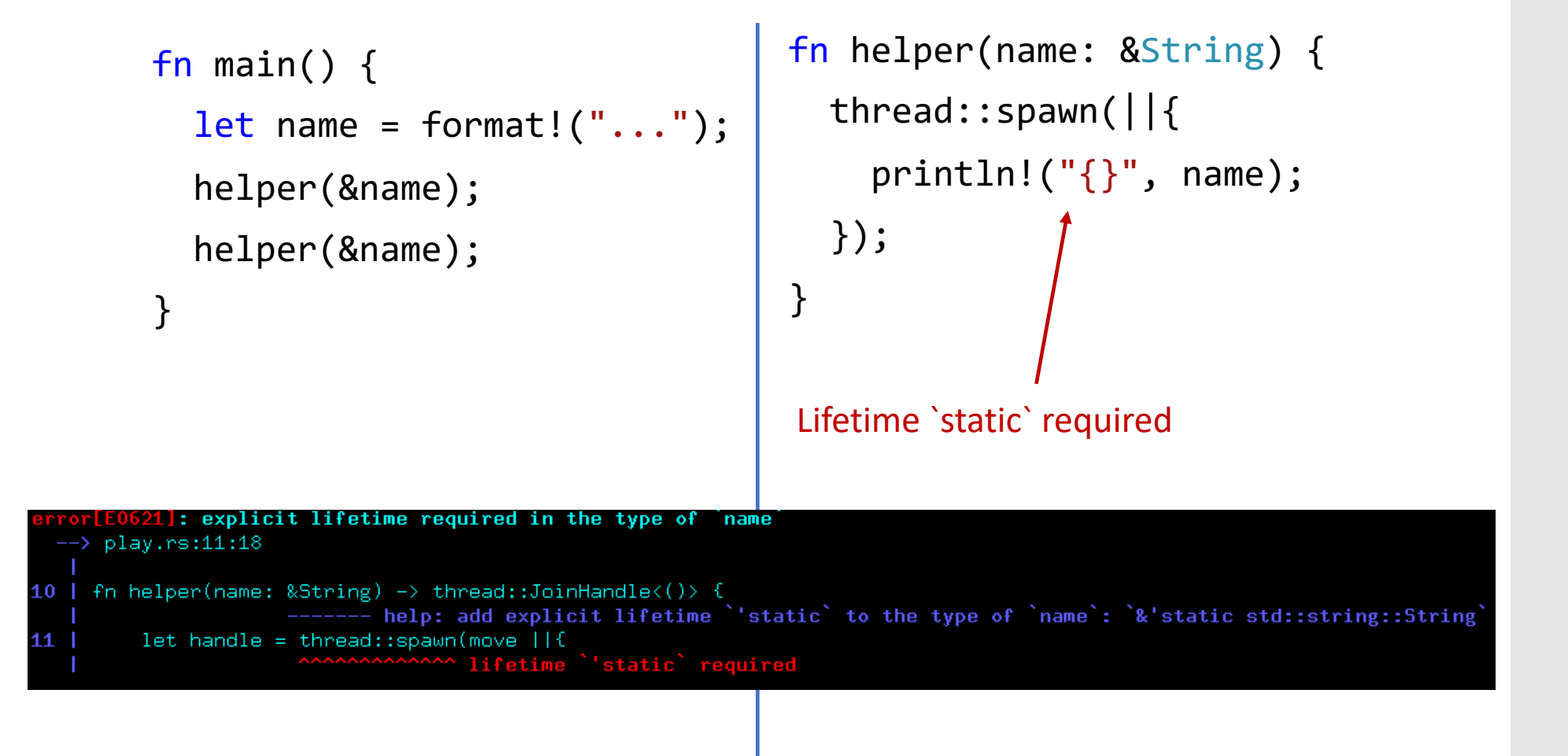

Does this prevent the exact same class of problems?

```
fn main() {
  let name = format!(''.'.');
  helper(name.clone());
  helper(name);
}
```

```
fn helper(name: String) {
  thread::spawn(move || {
    println!('{'})", name);
 });
}
```

```
fn main() {
  let name = format!(''.'.');
  helper(name.clone());
  helper(name);
}
```

```
fn helper(name: String) {
  thread::spawn(move)
    println!(''\{\}'', \text{ name});
  });
}
     Explicitly take ownership
```

```
fn main() {
  let name = format!(''.'.');
 helper(nameclone(
  helper(name);
}
```
Ensure concurrent owners Work with different copies

```
fn helper(name: String) {
  thread::spawn(move)
    println!('{'})'', name);
  });
}
    Explicitly take ownership
```

```
fn main() {
  let name = format!(''.'.');
  helper(nameclone(
  helper(name);
}
```
Ensure concurrent owners Work with different copies

```
fn helper(name: String) {
  thread::spawn(move)
    println!(''\{\}'', name);
  });
}
    Explicitly take ownership
```
#### Is this better?

```
fn main() \{let name = format!(''.'.');
  helper(nameclone()
  helper(name);
}
```
Ensure concurrent owners Work with different copies

Is this better?

```
fn helper(name: String) {
  thread::spawn(move)
    println!(''\{\}''), name);
  });
```
#### **Copy versus Clone:**

}

Default: Types cannot be copied

- Values move from place to place
- E.g. file descriptor

Clone: Type is expensive to copy

- Make it explicit with clone call
- e.g. Hashtable

Copy: type implicitly copy-able

• e.g. u32, i32, f32, … #[derive(Clone, Debug)]

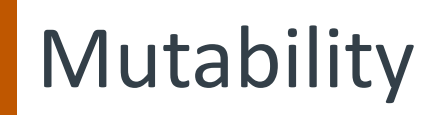

```
struct Structure {
    id: i32,
    map: HashMap<String, f32>,
}
```

```
impl Structure {
    fn mutate(&self, name: String, value: f32) {
        self.map.insert(name, value);
    }
}
```
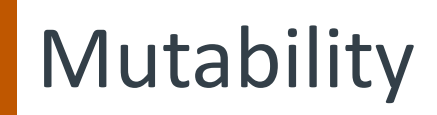

```
struct Structure {
    id: i32,
    map: HashMap<String, f32>,
}
```

```
impl Structure {
    fn mutate(\&\leqelf, name: String, value: f32) {
         self.map.insert(name, value);
    }
}
                      Error: cannot be borrowed as mutable
```
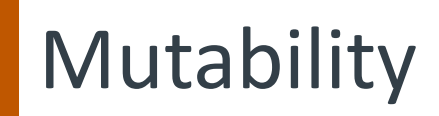

}

```
struct Structure {
    id: i32,
    map: HashMap<String, f32>,
}
impl Structure {
    fn mutate(\&\leqelf, name: String, value: f32) {
        self.map.insert(name, value);
                     Error: cannot be borrowed as mutable
```
6]: cannot borrow self.map as mutable, as it is behind a reference play.rs:16:9 fn mutate(&self, name: String, value: f32) { 15 ----- help: consider changing this to be a mutable reference: `&mut self` 16 self.map.insert(name, value); reference, so the data it refers to cannot be borrowed as mutable self

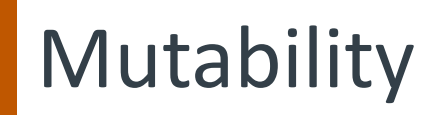

```
struct Structure {
    id: i32,
    map: HashMap<String, f32>,
}
```

```
impl Structure {
   fn mutate(&mut self, name: String, value: f32){
        self.map.insert(name, value);
    }
}
```
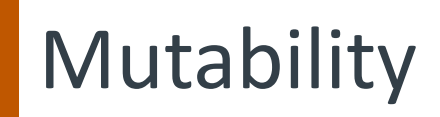

}

}

```
struct Structure {
    id: i32,
   map: HashMap<String, f32>,
}
impl Structure
   fn mutate(&mut self) name: String, value: f32){
        self.map.insert(name, value);
```
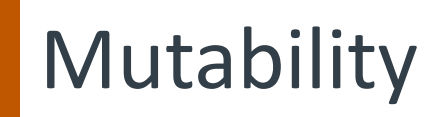

}

```
struct Structure {
    id: i32,
   map: HashMap<String, f32>,
}
impl Structure
   fn mutate(&mut self) name: String, value: f32){
        self.map.insert(name, value);
    }
```
Key idea:

- Force mutation and ownership to be explicit
- Fixes MM \*and\* concurrency in fell swoop!

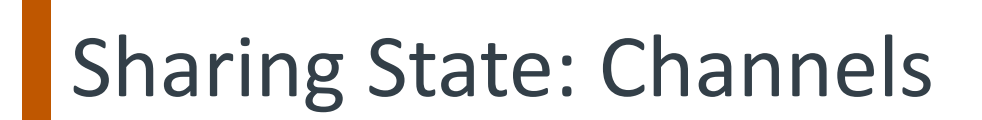

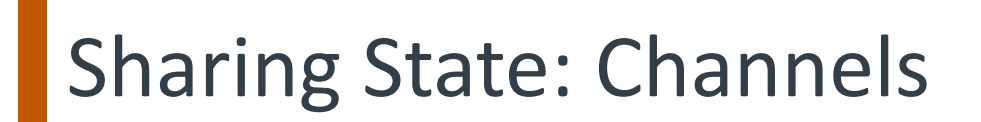

fn main() {

# Sharing State: Channels

fn main() {  $let (tx0, rx0) = channel();$ 

#### Sharing State: Channels

```
fn main() \{let (tx0, rx0) = channel();
  thread::spawn(move || {
    let (tx1, rx1) = channel();
    tx0.send((format!("yo"), tx1)).unwrap();
    let response = rx1.recv() . un wrap();
    println!("child got {}", response);
  });
```
#### Sharing State: Channels

```
fn main() \{let (tx0, rx0) = channel();
  thread::spawn(move || {
    let (tx1, rx1) = channel();
    tx0.send((format!("yo"), tx1)).unwrap();
    let response = rx1.recv() . un wrap();
    println!("child got {}", response);
  });
  let (message, tx1) = rx0 \cdot recv() \cdot unwrap();
  tx1.send(format!("what up!")).unwrap();
  println("parent received {}", message);
}
```
## Sharing State: Channels

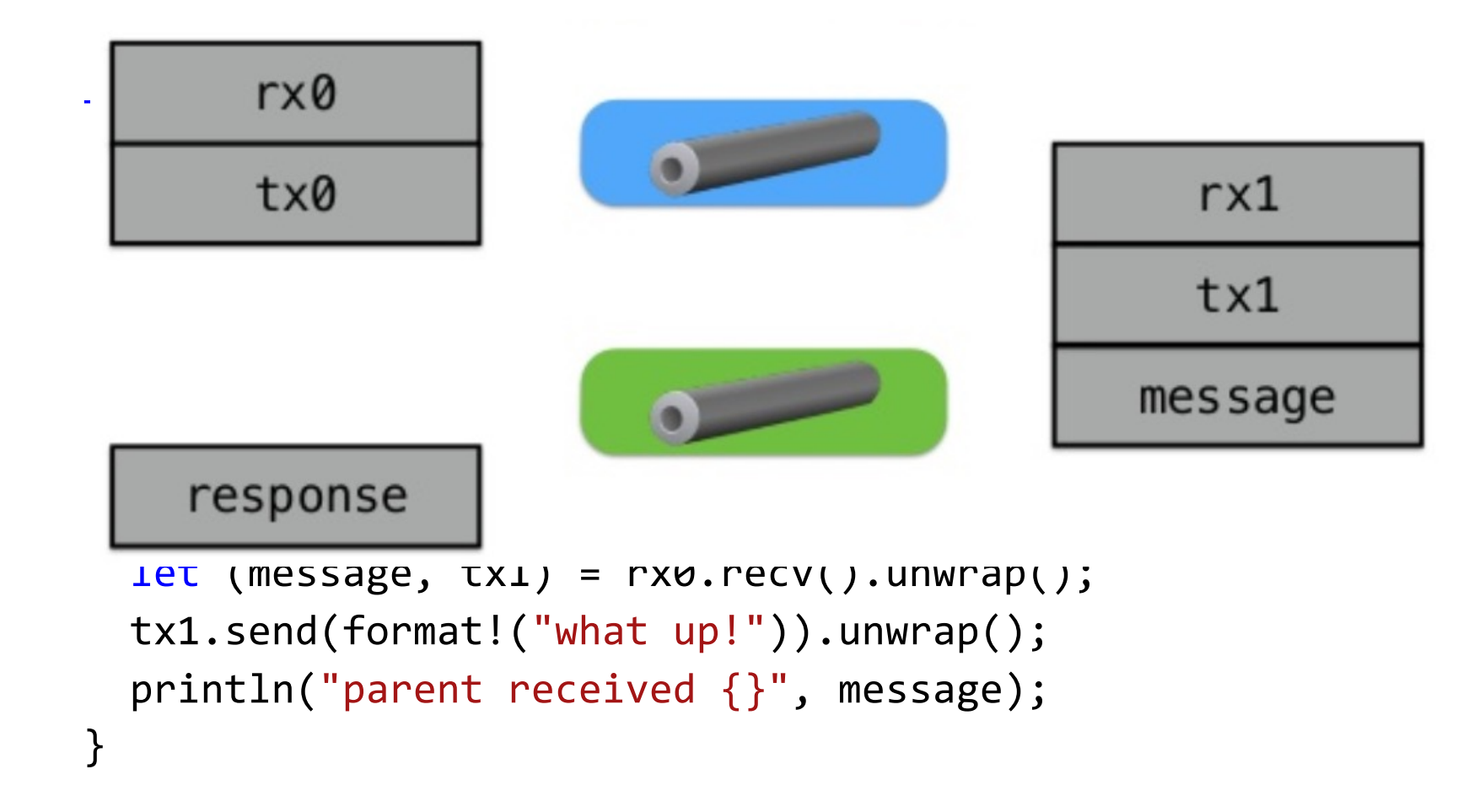

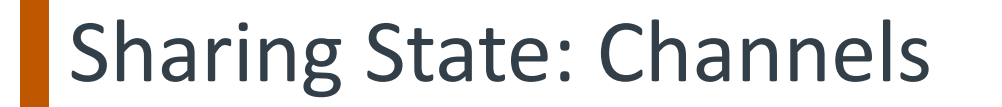

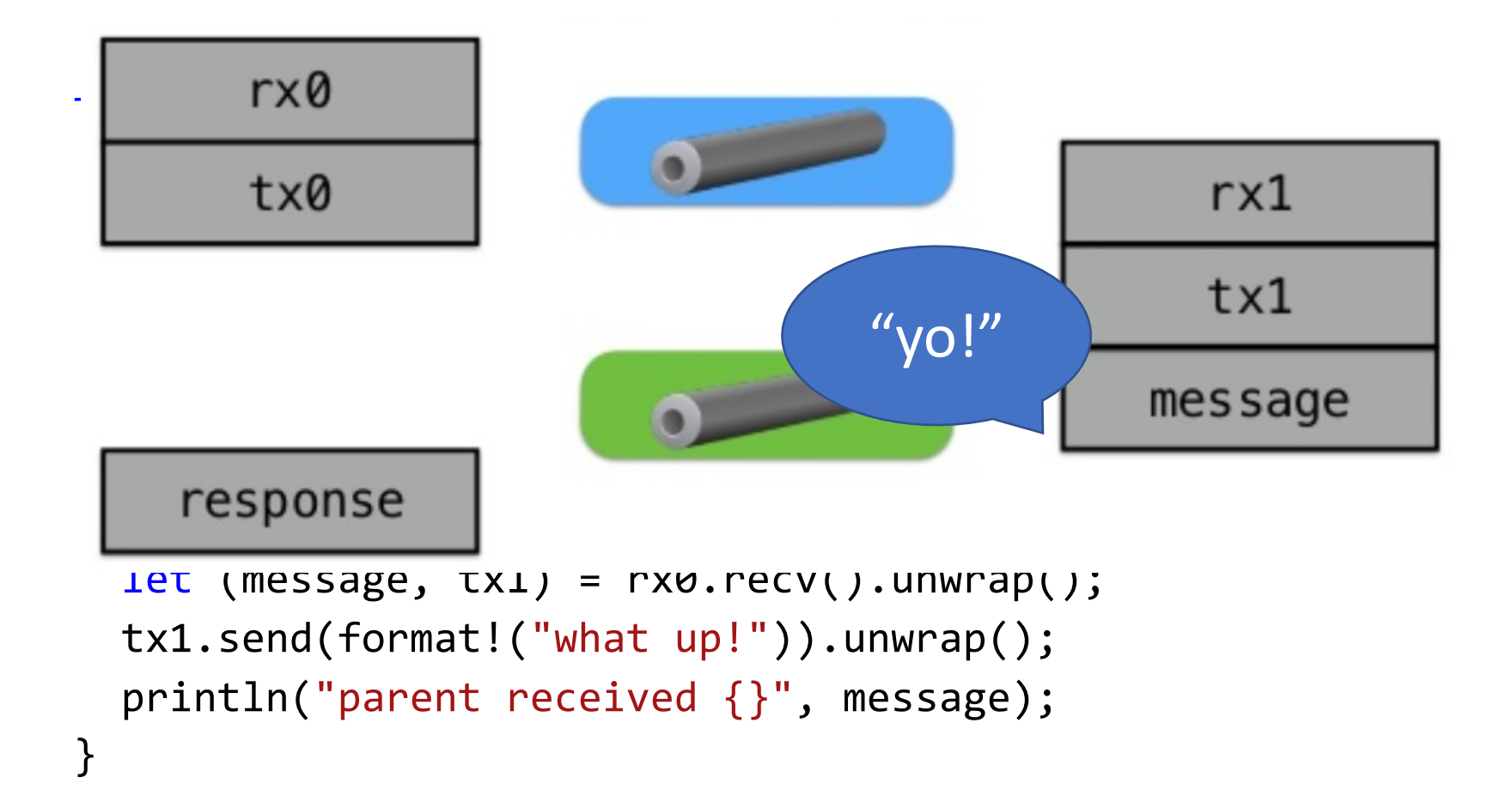

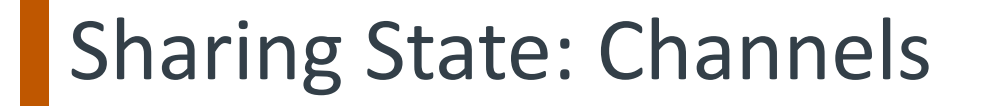

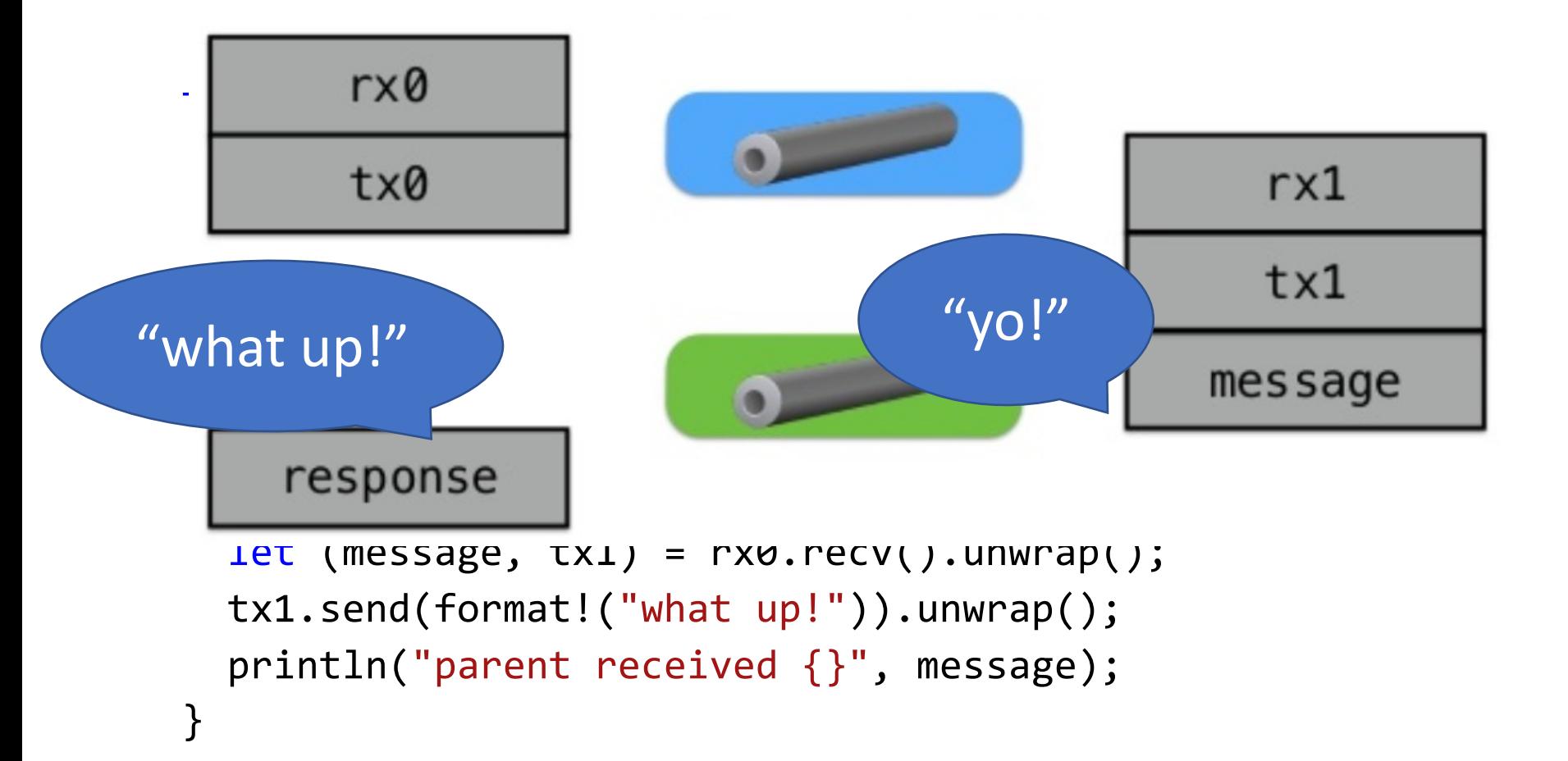

#### Sharing State: Channels

```
fn main() \{let (tx0, rx0) = channel();
  thread::spawn(move || {
    let (tx1, rx1) = channel();
    tx0.send((format!("yo"), tx1)).unwrap();
    let response = rx1.recv() . un wrap();
    println!("child got {}", response);
  });
  let (message, tx1) = rx0 \cdot recv() \cdot unwrap();
  tx1.send(format!("what up!")).unwrap();
  println("parent received {}", message);
}
```
## Sharing State: Channels

```
fn main() \{let (tx0, rx0) = channel();
  thread::spawn(move || {
    let (tx1, rx1) = channel();
    tx0.send((format!("yo"), tx1)).unwrap();
    let response = rx1.recv() . unwrap();
    println!("child got {}", response);
  });
  let (message, tx1) = rx0 \cdot recv() \cdot unwrap();
  tx1.send(format!("what up!")) Qunwrap()
  println("parent received \{\}", messsage);
}
                        APIs return Option<T>
```
# **Sharing State**

```
fn main() {
  let var = Structure::new();
  for i in 0..N {
    thread::spawn(move || {
       // ok to mutate var?
    });
  }
}
```
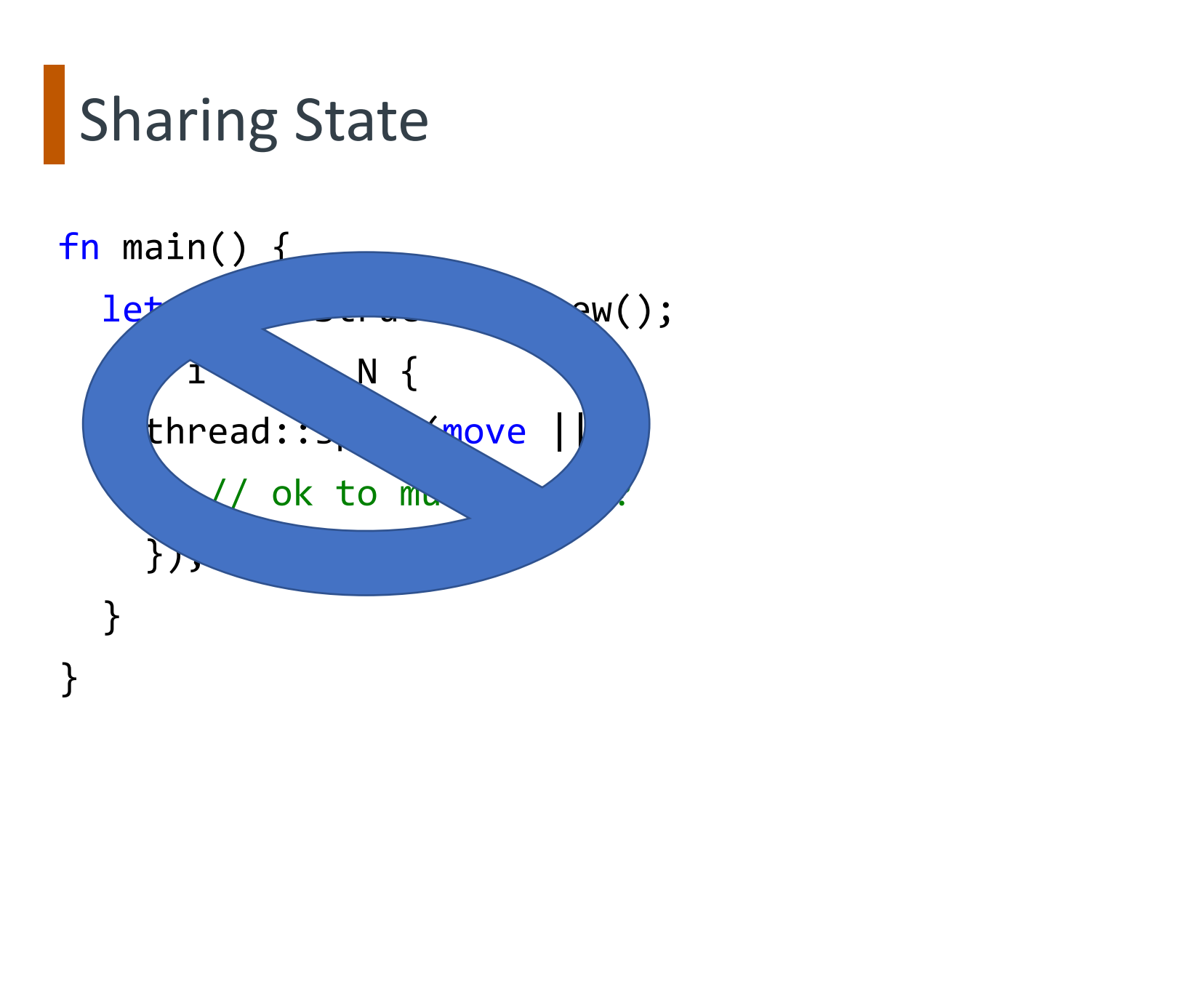

```
fn main() \{let var = Structure::new();
  let var_lock = Mutex::new(var);
  let var_arc = Arc::new(var_lock);
  for i in 0..N {
    thread::spawn(move || {
      let ldata = Arc::clone(&var_arc);
      let vdata = ldata.lock();
      // ok to mutate var (vdata)!
    });
  }
}
```

```
fn main() \{let var = Structure::new();
  \text{let } \text{var}_\text{lock} \} Mutex::new(var);
  let var_arc = Arc::new(var_lock);
  for i in 0..N {
    thread::spawn(move || {
      let ldata = Arc::clone(&var_arc);
      let vdata = ldata.lock();
      // ok to mutate var (vdata)!
    });
  }
}
```

```
fn main() \{let var = Structure::new();
  let \space value \geq k = Mutex::new(var);
  let(var_arc =)Arc::new(var_lock);
  for i in 0..N {
    thread::spawn(move || {
      let ldata = Arc::clone(&var_arc);
      let vdata = ldata.lock();
      // ok to mutate var (vdata)!
    });
  }
}
```

```
fn main() \{let var = Structure::new();
  let var_lock = Mutex::new(var);
  let var_arc = Arc::new(var_lock);
  for i in 0..N {
    thread::spawn(move
      let ldata = Anc::clone(Avar_arc);let vdata = ldata.lock();
      // ok to mutate var (vdata)!
    });
  }
}
```

```
fn main() \{let var = Structure::new();
  let var_lock = Mutex::new(var);
  let var_arc = Arc::new(var_lock);
  for i in 0..N {
    thread::spawn(move || {
      let ldata = Arc: clone(&var_arc);
      let vdata = \left( \frac{ldata.lock}{\cdot }\right);// ok to mutate var (vdata)!
    });
  }
}
```

```
fn main() \{let var = Structure::new();
  let var_lock = Mutex::new(var);
  let var_arc = Arc::new(var_lock);
  for i in 0..N {
    thread::spawn(move || {
      let ldata = Arc::clone(&var_arc);
      let vdata = ldata.lock();
      // ok to mutate var (vdata)!
    });
  }
```
}

#### Key ideas:

- Use reference counting wrapper to pass refs
- Use scoped lock for mutual exclusion
- Actually compiles  $\rightarrow$  works 1st time!

```
fn test() {
  let var = Structure::new();
  let var_lock = Mutex::new(var);
  let var_arc = Arc::new(var_lock);
  for i in 0..N {
    thread::spawn(move || {
      let ldata = Arc::clone(&var_arc);
      let vdata = ldata.lock();
      // ok to mutate var (vdata)!
    });
  }
}
```

```
fn test() {
  let var = Structure::new();
  let var_lock = Mutex::new(var);
  let var arc = Arc::new(var lock);for i in 0..N {
    thread::spawn(move || {
      let ldata = Arc::clone(&var_arc);
      let vdata = ldata.lock();
      // ok to mutate var (vdata)!
    });
```

```
piling concurrency-2pc v0.1.0 (/u/rossbach/src/utcs-concurrency/labs/2pc/solution)<br>E<mark>0382]: use of moved value: `var_arc`</mark>
   --> src/main.rs:166:22<br>|<br>| |    let var_arc = Arc::new(var_lock);
164------- move occurs because `var_arc` has type `std::sync::Arc<std::sync::Mutex<message::ProtocolMessage>>`, which does not implement the `Copy`
           for _i in 0..N {
165 |
               thread::spawn(move || {
166 |
                                          value moved into closure here, in previous iteration of loop
167let ldata = Arc::clone(<math>kvar_arc</math>);------- use occurs due to use in closure
```

```
fn test() {
```

```
let var = Structure::new();
```

```
let var_lock = Mutex::new(var);
```

```
let var arc = Arc::new(var lock);
```

```
for i in \theta \ldots N {
```

```
thread::spawn(move || {
```

```
let ldata = Arc::clone(&var_arc);
```

```
let vdata = ldata.lock();
```

```
// ok to mutate var (vdata)!
```

```
});
```

```
piling concurrency-2pc v0.1.0 (/u/rossbach/src/utcs-concurrency/labs/2pc/solution)<br>E<mark>0382]: use of moved value: `var_arc`</mark>
   --> src/main.rs:166:22<br>|<br>| |    let var_arc = Arc::new(var_lock);
164------- move occurs because `var_arc` has type `std::sync::Arc<std::sync::Mutex<message::ProtocolMessage>>`, which does not implement the `Copy`
           for _i in 0..N {
165 |
166 |
                thread::spawn(move ||\cdot||value moved into closure here, in previous iteration of loop
167let ldata = Arc::clone(<math>kvar_ance</math>);------- use occurs due to use in closure
```
Why doesn't "&" fix it?

*(&var\_arc, instead of just var\_arc)*

```
fn test() {
  let var = Structure::new();
```

```
let var_lock = Mutex::new(var);
```

```
let var arc = Arc::new(var lock);
```

```
for i in \theta \ldots N {
```

```
thread::spawn(move || {
```

```
let ldata = Arc::clone(&var_arc);
```

```
let vdata = ldata.lock();
```

```
// ok to mutate var (vdata)!
```
Why doesn't "&" fix it? *(&var\_arc, instead of just var\_arc)*

```
Would cloning var_arc fix it?
```
});

```
/rossbach/src/utcs-concurrency/labs/2pc/solution)
{[0382]}: use of moved value: \degreevar_arc\degree
```

```
--> src/main.rs:166:22<br>|<br>| |    let var_arc = Arc::new(var_lock);
164
```

```
------- move occurs because `var_arc` has type `std::sync::Arc<std::sync::Mutex<message::ProtocolMessage>>`, which does not implement the `Copy`
         for _i in 0..N {
165 |
```

```
166 |
               thread::spawn(move ||\cdot||
```

```
value moved into closure here, in previous iteration of loop
```

```
167let ldata = Arc::clone(<math>8var_arc</math>);
```

```
------- use occurs due to use in closure
```

```
fn test() {
  let var = Structure::new();
  let var_lock = Mutex::new(var);
  let var_arc = Arc::new(var_lock);
  for i in 0..N {
    thread::spawn(move || {
      let ldata = Arc::clone(&var_arc.clone());
      let vdata = ldata.lock();
      // ok to mutate var (vdata)!
    });
  }
}
```

```
fn test() {
  let var = Structure::new();
  let var_lock = Mutex::new(var);
  let var arc = Arc::new(var lock);for i in 0..N {
    thread::spawn(move || {
      let ldata = Arc::clone(&var_arc.clone());
      let vdata = ldata.lock();
      // ok to mutate var (vdata)!
    });
```

```
)iling concurrency-2pc v0.1.0 (/u/rossbach/src/utcs-concurrency/labs/2pc/solution)<br>[<mark>0382]: use of moved value: `var_arc`</mark>
   --> src/main.rs:166:22<br>|<br>| |    let var_arc = Arc::new(var_lock);
164------- move occurs because `var_arc` has type `std::sync::Arc<std::sync::Mutex<message::ProtocolMessage>>`, which does not implement the `Copy`
           for _i in 0..N {
165 |
               thread::spawn(move || {
166 |
                                          value moved into closure here, in previous iteration of loop
167let ldata = Arc::clone(<math>kvar_ance</math>);------- use occurs due to use in closure
```

```
fn test() {
  let var = Structure::new();
  let var_lock = Mutex::new(var);
  let var arc = Arc::new(var lock);for i in \theta..N \{thread::spawn(move || {
      let ldata = Arc::clone(&var_arc.clone());
      let vdata = ldata.lock();
      // ok to mutate var (vdata)!
    });
                                     Same problem!
```

```
piling concurrency-2pc v0.1.0 (/u/rossbach/src/utcs-concurrency/labs/2pc/solution)<br>E<mark>0382]: use of moved value: `var_arc`</mark>
   --> src/main.rs:166:22<br>|<br>| |    let var_arc = Arc::new(var_lock);
164------- move occurs because `var_arc` has type `std::sync::Arc<std::sync::Mutex<message::ProtocolMessage>>`, which does not implement the `Copy`
           for _i in 0..N {
165 |
               thread::spawn(move || {
166 |
                                          value moved into closure here, in previous iteration of loop
167let ldata = Arc::clone(<math>kvar_ance</math>);------- use occurs due to use in closure
```

```
fn test() {
         let var = Structure::new();
                                                      Same problem!
         let var_lock = Mutex::new(var);
         let var arc = Arc::new(var lock);for i in \theta..N \{thread::spawn(move || {
              let ldata = Arc::clone(&var_arc.clone());
              let vdata = ldata.lock();
              // ok to mutate var (vdata)!
                                                       What if we just don't move?});
                            /rossbach/src/utcs-concurrency/labs/2pc/solution)
   {[0382]}: use of moved value: \degreevar_arc\degree--> src/main.rs:166:22<br>|<br>| |    let var_arc = Arc::new(var_lock);
```

```
164------- move occurs because `var_arc` has type `std::sync::Arc<std::sync::Mutex<message::ProtocolMessage>>`, which does not implement the `Copy`
165 |
         for _i in 0..N {
166 |
             thread::spawn(move ||\cdot||value moved into closure here, in previous iteration of loop
167let ldata = Arc::clone(<math>kvar_ance</math>);------- use occurs due to use in closure
```

```
fn test() {
  let var = Structure::new();
  let var_lock = Mutex::new(var);
  let var_arc = Arc::new(var_lock);
  for i in 0..N {
    thread::spawn(|| {
      let ldata = Arc::clone(&var_arc);
      let vdata = ldata.lock();
      // ok to mutate var (vdata)!
    });
  }
}
```

```
fn test() {
  let var = Structure::new();
  let var_lock = Mutex::new(var);
  let var arc = Arc::new(var lock);for i in 0..N {
    thread::spawn(|| {
      let ldata = Arc::clone(&var_arc);
      let vdata = ldata.lock();
      // ok to mutate var (vdata)!
```
ry /src/utcs<mark>-conc</mark>urrency/laps/zpc/solution» cargo bulld<br>【ompiling concurrency-2pc v0.1.0(/u/rossbach/src/utcs-concurrency/labs/2pc/solution)

```
error[E0373]: closure may outlive the current function, but it borrows `var_arc`, which is owned by the current function<br>--> src/main.rs:166:22
166
              thread::spawn(|| {
                              ^^ may outlive borrowed value `var_arc`
167
                let ldata = Arc::clone(<math>&var_arc</math>);`var_arc` is borrowed here
note: function requires argument type to outlive `'static'
```

```
fn test() {
  let var = Structure::new();
  let var_lock = Mutex::new(var);
  let var arc = Arc::new(var lock);for i in 0..N {
    thread::spawn(|| {
      let ldata = Arc::clone(&var_arc);
      let vdata = ldata.lock();
      // ok to mutate var (vdata)!
                                     What's the actual fix?
```
/<mark>1] /src/utcs-concurrency/1abs/2pc/solution</mark>» cargo build<br>【**ompiling** concurrency-2pc v0.1.0(/u/rossbach/src/utcs-concurrency/labs/2pc/solution)

```
error[E0373]: closure may outlive the current function, but it borrows `var_arc`, which is owned by the current function<br>--> src/main.rs:166:22
166
               thread::spawn(|| {
                               ^^ may outlive borrowed value `var_arc`
167
                  let ldata = Arc::clone(<math>kvar_arc</math>);
```

```
`var_arc` is borrowed here
```

```
note: function requires argument type to outlive `'static'
```

```
fn test() {
  let var = Structure::new();
  let var_lock = Mutex::new(var);
  let var_arc = Arc::new(var_lock);
  for i in \theta \ldots N {
    let clone_arc = var_arc.clone();
    thread::spawn(move || {
      let ldata = Arc::clone(&clone_arc);
      let vdata = ldata.lock();
      // ok to mutate var (vdata)!
    });
  }
}
```

```
fn test() {
  let var = Structure::new();
  let var_lock = Mutex::new(var);
  let var_arc = Arc::new(var_lock);
  for i in \theta \ldots N {
    let clone_arc = var_arc.clone();
    thread::spawn(move || {
      let ldata = Arc::clone(&clone_arc);
      let vdata = ldata.lock();
      // ok to mutate var (vdata)!
    });
  }
}
                                       Compiles! Yay!
                                       Other fixes?
```

```
fn test() {
  let var = Structure::new();
  let var_lock = Mutex::new(var);
  let var_arc = Arc::new(var_lock);
  for i in 0..N {
    thread::spawn(move || {
      let ldata = Arc::clone(&var_arc);
      let vdata = ldata.lock();
      // ok to mutate var (vdata)!
    });
  }
```
}

```
fn test() {
  let var = Structure::new();
  let var_lock = Mutex::new(var);
  let var_arc = Arc::new(var_lock);
 \overline{\phantom{a} \quad\quad} for i in 0..N \overline{\phantom{a} \quad\quad}thread::spawn(move || {
       let ldata = Arc::clone(&var_arc);
       let vdata = ldata.lock();
       // ok to mutate var (vdata)!
     });
   }
```
}

```
fn test() {
  let var = Structure::new();
  let var_lock = Mutex::new(var);
  let var_arc = Arc::new(var_lock);
 \overline{\phantom{a} \quad \quad \text{for i in 0...N}} {
    thread::spawn(move || {
       let ldata = Arc::clone(&var_arc);
       let vdata = ldata.lock();
       // ok to mutate var (vdata)!
     });
  }
                                         Why does this compile?
```
}

```
fn test() {
  let var = Structure::new();
  let var_lock = Mutex::new(var);
  let var_arc = Arc::new(var_lock);
  for i in 0..N {
    thread::spawn(move || {
      let ldata = Arc::clone(&var_arc);
      let vdata = ldata.lock();
      // ok to mutate var (vdata)!
    });
  }
```
}

Could we use a vec of JoinHandle to keep var arc in scope?

```
fn test() {
  let var = Structure::new();
  let var_lock = Mutex::new(var);
  let var_arc = Arc::new(var_lock);
  for i in \theta \ldots N {
    thread::spawn(move || {
      let ldata = Arc::clone(&var_arc);
      let vdata = ldata.lock();
      // ok to mutate var (vdata)!
    });
  }
}
  for i in 0..N { join(); }
```
Could we use a vec of JoinHandle to keep var arc in scope?

```
fn test() {
  let var = Structure::new();
  let var_lock = Mutex::new(var);
  let var_arc = Arc::new(var_lock);
  for i in \theta \ldots N {
    thread::spawn(move || {
      let ldata = Arc::clone(&var_arc);
      let vdata = ldata.lock();
      // ok to mutate var (vdata)!
    });
  }
}
  for i in 0..N { join(); }
```
Could we use a vec of JoinHandle to keep var arc in scope?

What if I need my lambda to own some things and borrow others?

```
fn test() {
  let var = Structure::new();
  let var_lock = Mutex::new(var);
  let var_arc = Arc::new(var_lc)for i in 0..N {
    thread::spawn(move
      let ldata = Arc::clone(&var_arc);
      let vdata = ldata.lock();
      // ok to mutate var (vdata)!
    });
  }
}<br>}
                                      Could we use a vec of JoinHandle
                                      to keep var arc in scope?
  for i in 0..N { join(); }
                                            Parameters!
```
What if I need my lambda to own some things and borrow others?

#### fn test() {

```
let var = Structure::new();
```
let var\_lock = Mutex::new(var);

Parameters!

```
let var arc = Arc::new(var lock);<br>// Closures are anonymous, here we are binding them to references
// Annotation is identical to function annotation but is optional
// as are the {}^{6}{} wrapping the body. These nameless functions
// are assigned to appropriately named variables.<br>let closure annotated = |i: i32| \rightarrow i32 { i + 1 };
let closure inferred = |ii + 1 :
```

```
// ok to mutate var (vdata)!
```

```
});
  }
}
 for i in 0..N { join(); }
```
Could we use a vec of JoinHandle to keep var arc in scope?

What if I need my lambda to own some things and borrow others?

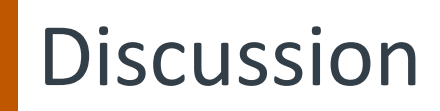

GC lambdas, Rust C++

- This is pretty nuanced:
- Stack closures, owned closures, managed closures, exchg heaps

Ownership and Macros

Macros use regexp and expand to closures

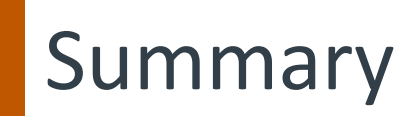

Rust: best of both worlds systems vs productivity language Separate sharing, mutability, concurrency Type safety solves MM and concurrency Have fun with the lab!